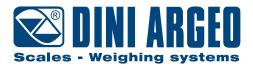

# DFW - DFWL

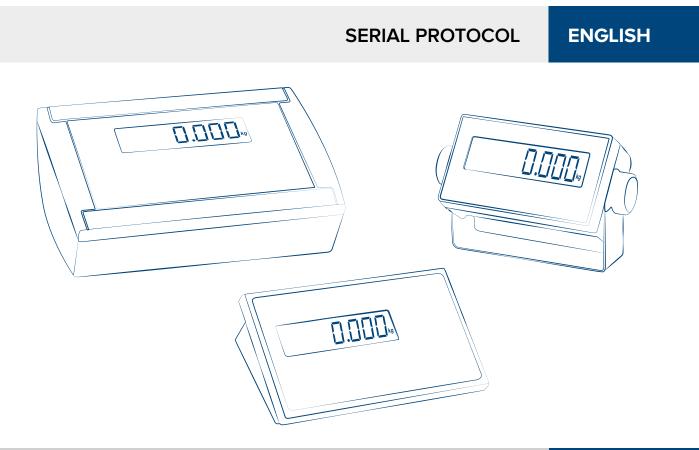

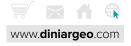

| 1. Format of the serial commands                                | 4  |
|-----------------------------------------------------------------|----|
| 2. 485 Communication                                            | 5  |
| 3. Command errors                                               | 5  |
| 4. Available commands                                           | 6  |
| VER - Instrument version                                        | 6  |
| READ - Weight read command                                      | 6  |
| REXT- Weight read command                                       | 6  |
| REXD - Weight read command with date and time                   | 6  |
| GR10- Weight read command in high resolution                    | 7  |
| MVOL – Microvolts read command                                  | 7  |
| T - Semi automatic tare function                                | 8  |
| TARE - Semi automatic tare function                             | 8  |
| TMAN - Preset tare function                                     | 8  |
| Z - Zero scale function                                         | 9  |
| ZERO - Zero scale function                                      | 9  |
| C - CLEAR key                                                   | 9  |
| CLEAR - CLEAR key                                               | 10 |
| ECHO - Echo of the received characters                          | 10 |
| ALIM - Reading of power supply and battery levels               | 11 |
| RAZF - ADC value                                                | 11 |
| RAZM - ADC value                                                | 12 |
| STPT - Setpoint setting                                         | 13 |
| TATO - Command for setting the activation, target and tolerance | 13 |
| TLCK - Tare function status                                     | 14 |
| TLCKe - Tare function programming                               | 14 |
| CMDSAVE - Data saving command                                   | 14 |
| NTGS – NET / GROSS Switch                                       | 15 |
| PRNT - Simple print function                                    | 15 |
| DISP - Displays of a message on the display                     | 15 |
| DINT - Interval of the message of the DISP command              | 16 |
| PCOK - PC confirmation command                                  | 16 |
| SPMU - Average piece weight setting                             | 16 |
| STAT - Instrument working state                                 | 17 |
| KEYP - Simulation of a key/button pressure                      | 18 |
| KEYR - Simulation of the release of the key                     | 19 |
| KEYE - Keyboard status                                          | 19 |
| KEYEe - Keyboard enable                                         | 19 |
| RALL - Reading of the scale data                                | 20 |
| PID - Stores weigh data in the alibi memory                     | 21 |
| PIDD - Stores weigh data in the alibi memory with date and time | 22 |
| ALRD - Alibi memory reading                                     | 23 |
| ALDL - Clearing of the alibi memory                             | 23 |
| 5. Communication strings                                        | 24 |

## 1. Format of the serial commands

This manual describes the available commands on DFW series scale instruments. The commands are described following the typographical convention:

| Description | Des | Description of the command                      |       |       |           |                                            |  |  |  |  |  |  |  |  |
|-------------|-----|-------------------------------------------------|-------|-------|-----------|--------------------------------------------|--|--|--|--|--|--|--|--|
| Notes       | Spe | Special notes, if needed                        |       |       |           |                                            |  |  |  |  |  |  |  |  |
|             |     |                                                 |       |       |           |                                            |  |  |  |  |  |  |  |  |
| Format      | С   | М                                               | D     | X     | Comm      | nmand given as sequence of characters      |  |  |  |  |  |  |  |  |
| Where       | х   | Des                                             | cript | ion d | of the co | mmand parameters, if present               |  |  |  |  |  |  |  |  |
|             |     |                                                 |       |       |           |                                            |  |  |  |  |  |  |  |  |
| Answer      | Α   | Ν                                               | S     | W     | X X       | X Command answer as sequence of characters |  |  |  |  |  |  |  |  |
| Where       | xx  | xx Description of the answer values, if present |       |       |           |                                            |  |  |  |  |  |  |  |  |

|         | Description of th | ne ex                                          | amp | le is | nece | ssary  |                         |  |  |
|---------|-------------------|------------------------------------------------|-----|-------|------|--------|-------------------------|--|--|
| Example | Command           | С                                              | М   | D     | 1    | Exampl | e of a specific command |  |  |
|         | Answer            | wer A N S W 1 2 Answer to the specific command |     |       |      |        |                         |  |  |

The format of the commands is composed of:

- capital characters: compulsory characters
- lower case characters: parameters of the command/answer
- characters in square brackets ([x]): optional characters

Commands terminator characters

All the commands and the answers terminate with CR (decimal 13, hexadecimal 0D) LF (decimal 10, hexadecimal 0A) characters. In the example given above the command and the answer will be:

**Command** CMD1<CR><LF>

Answer ANSW12<CR><LF>

To be more clear the example is given also in decimal and hexadecimal formats:

|         | ASCII       | С  | М  | D  | 1  | <cr></cr> | <lf></lf> |           |           |
|---------|-------------|----|----|----|----|-----------|-----------|-----------|-----------|
| Command | Decimal     | 67 | 77 | 68 | 49 | 13        | 10        |           |           |
|         | Hexadecimal | 43 | 4D | 44 | 31 | 0D        | 0A        |           |           |
|         | ASCII       | Α  | N  | S  | W  | 1         | 2         | <cr></cr> | <lf></lf> |
| Answer  | Decimal     | 65 | 78 | 83 | 87 | 49        | 50        | 13        | 10        |
|         | Hexadecimal | 41 | 4e | 53 | 57 | 31        | 32        | 0D        | 0A        |

In the remaining part of the manual to be more concise the terminator characters are omitted.

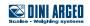

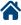

# 2. 485 Communication

When the 485 mode is selected all the commands and the answers will have the selected address in front of them. All the commands with a 485 address different from the instrument scale one will be ignored. Example of a command in 485 communication mode with address equal 01.

|         | ASCII       | 0  | 1  | С  | М  | D  | 1  | <cr></cr> | <lf></lf> |           |           |
|---------|-------------|----|----|----|----|----|----|-----------|-----------|-----------|-----------|
| Command | Decimal     | 48 | 49 | 67 | 77 | 68 | 49 | 13        | 10        |           |           |
|         | Hexadecimal | 30 | 31 | 43 | 4D | 44 | 31 | 0D        | 0A        |           |           |
|         | ASCII       | 0  | 1  | Α  | N  | S  | w  | 1         | 2         | <cr></cr> | <lf></lf> |
| Answer  | Decimal     | 48 | 49 | 65 | 78 | 83 | 87 | 49        | 50        | 13        | 10        |
|         | Hexadecimal | 30 | 31 | 41 | 4e | 53 | 57 | 31        | 32        | 0D        | 0A        |

### 3. Command errors

Almost every command, if successfully executed, has its own answer. If the received command is not recognized or has a wrong format an error answer is sent back from the scale. The following table lists the error answers:

|   |   |   | Answer |   |           |           | Description                                               |
|---|---|---|--------|---|-----------|-----------|-----------------------------------------------------------|
| E | R | R | 0      | 1 | <cr></cr> | <lf></lf> | Command format wrong                                      |
| E | R | R | 0      | 2 | <cr></cr> | <lf></lf> | Command parameters error                                  |
| E | R | R | 0      | 3 | <cr></cr> | <lf></lf> | Command not allowed in the scale state                    |
| E | R | R | 0      | 4 | <cr></cr> | <lf></lf> | An inexistent command has been transmitted.               |
| E | R | R | 0      | 5 | <cr></cr> | <lf></lf> | There has been an error in the response of the indicator. |
| E | R | R | 0      | 6 | <cr></cr> | <lf></lf> | There has been an error in the checksum.                  |

#### The following errors are specific in the case of weighs memory management (DFWPM10USB)

|   |   |   | Answer |    |           |           | Description                                                                                |
|---|---|---|--------|----|-----------|-----------|--------------------------------------------------------------------------------------------|
| E | R | R | -      | 1  | <cr></cr> | <lf></lf> | Reading error.                                                                             |
| E | R | R | -      | 2  | <cr></cr> | <lf></lf> | The memory is not present.                                                                 |
| E | R | R | -      | 3  | <cr></cr> | <lf></lf> | Writing error.                                                                             |
| E | R | R | -      | 4  | <cr></cr> | <lf></lf> | Invalid index in the memory.                                                               |
| E | R | R | -      | 5  | <cr></cr> | <lf></lf> | Full memory.                                                                               |
| E | R | R | -      | 6  | <cr></cr> | <lf></lf> | Error in writing the index of the memory.                                                  |
| E | R | R | -      | 7  | <cr></cr> | <lf></lf> | Error in the stored years (max. 2 consecutive years).                                      |
| E | R | R | -      | 8  | <cr></cr> | <lf></lf> | Error in sending data (serial port busy).                                                  |
| E | R | R | -      | 9  | <cr></cr> | <lf></lf> | Empty memory.                                                                              |
| E | R | R | -      | 10 | <cr></cr> | <lf></lf> | Invalid weight (unstable, less than allowed divisions, out of range or tilt of the scale). |

Note: specific errors for the memory have an offset equal to 30 from the absolute value of the error and are transmitted on serial line on 2 hexadecimal digits (ex.: invalid weight error = 30 + abs(-10) = 40 becomes ERR 28 hexadecimal).

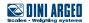

# 4. Available commands

### VER - Instrument version

| Description | Reading of the instrument model and firmware version |                               |      |      |      |        |       |       |       |       |      |   |   |   |   |   |   |  |
|-------------|------------------------------------------------------|-------------------------------|------|------|------|--------|-------|-------|-------|-------|------|---|---|---|---|---|---|--|
|             |                                                      |                               |      |      |      |        |       |       |       |       |      |   |   |   |   |   |   |  |
| Format      | V                                                    | Е                             | R    |      |      |        |       |       |       |       |      |   |   |   |   |   |   |  |
|             |                                                      |                               |      |      |      |        |       |       |       |       |      |   |   |   |   |   |   |  |
| Answer      | V                                                    | Е                             | R    | ,    | r    | [r]    | S     | s     | ,     | m     | m    | m | m | m | m | m | m |  |
|             | r[r]                                                 |                               | Firn | nwar | e ma | jor re | eleas | se in | deciı | nal v | alue |   |   |   |   |   |   |  |
| Where       | SS                                                   | Firmware minor release        |      |      |      |        |       |       |       |       |      |   |   |   |   |   |   |  |
|             | m                                                    | mm Model name on 8 characters |      |      |      |        |       |       |       |       |      |   |   |   |   |   |   |  |
|             |                                                      |                               |      |      |      |        |       |       |       |       |      |   |   |   |   |   |   |  |

|         | DFW release 1.0 | 0 coi | nnec | ted |   |   |   |   |   |   |   |   |   |   |  |  |
|---------|-----------------|-------|------|-----|---|---|---|---|---|---|---|---|---|---|--|--|
| Example | Command         | V     | Е    | R   |   |   |   |   |   |   |   |   |   |   |  |  |
|         | Answer          | V     | E    | R   | , | 1 | 0 | 0 | , | D | F | W | 0 | 6 |  |  |

### **READ - Weight read command**

| Description | Reading of the scale weight                               |  |  |  |  |  |  |
|-------------|-----------------------------------------------------------|--|--|--|--|--|--|
|             |                                                           |  |  |  |  |  |  |
| Format      | R E A D                                                   |  |  |  |  |  |  |
|             |                                                           |  |  |  |  |  |  |
| Answer      | TANDARD STRING (see the section "Communication strings"). |  |  |  |  |  |  |

### **REXT- Weight read command**

| Description | Re  | eading of the scale weights                               |  |  |  |  |  |  |  |  |  |
|-------------|-----|-----------------------------------------------------------|--|--|--|--|--|--|--|--|--|
|             |     |                                                           |  |  |  |  |  |  |  |  |  |
| Format      | R   | EXT                                                       |  |  |  |  |  |  |  |  |  |
|             |     |                                                           |  |  |  |  |  |  |  |  |  |
| Answer      | EX. | XTENDED STRING (see the section "Communication strings"). |  |  |  |  |  |  |  |  |  |

### REXD - Weight read command with date and time

| Description | Reading of the scale weights                               |
|-------------|------------------------------------------------------------|
|             |                                                            |
| Format      | R E X D                                                    |
|             |                                                            |
| Answer      | EXTENDED STRING (see the section "Communication strings"). |
|             |                                                            |

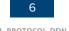

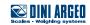

### GR10- Weight read command in high resolution

| Description | Get the net weight in high resolution                                                                                                    |  |  |  |  |  |  |  |  |  |  |  |  |
|-------------|----------------------------------------------------------------------------------------------------|--|--|--|--|--|--|--|--|--|--|--|--|
| Note        | he weight has 1 decimal more than the scale number of decimals                                                                                                    |  |  |  |  |  |  |  |  |  |  |  |  |
|             |                                                                                                    |  |  |  |  |  |  |  |  |  |  |  |  |
| Format      | G R 1 0 [x]                                                                                                    |  |  |  |  |  |  |  |  |  |  |  |  |
| Where       | <ul> <li>E to enable the compatibility mode of the REXT command with the old version 03.05.</li> <li>If the compatibility is enabled, in the answer, the weights are formatted of on 8 digits instead on 10 digits (as in new version).</li> </ul> |  |  |  |  |  |  |  |  |  |  |  |  |
|             | D to disable the compatibility mode disables the compatibility of the REXT command with the old version 03.05 (default).                                                                                                    |  |  |  |  |  |  |  |  |  |  |  |  |

|        | x present    |                            | 0                                                                                                    | K                    |      |        |      |      |        |       |      |   |   |   |   |   |   |   |   |   |   |  |  |  |
|--------|--------------|----------------------------|----------------------------------------------------------------------------------------------------|----------------------|------|--------|------|------|--------|-------|------|---|---|---|---|---|---|---|---|---|---|--|--|--|
|        | · · ·        |                            | Со                                                                                                    | mpa                  | tibi | lity ı | mod  | de d | isab   | leo   | d    |   |   |   |   |   |   |   |   |   |   |  |  |  |
| Answer | v e reitte d | S                          | S                                                                                                    | ,                    | G    | Х      | ,    | w    | v      | v w   | w    | w | w | w | w | w | w | , | Τ | u | u |  |  |  |
|        | x omitted    | Compatibility mode enabled |                                                                                                    |                      |      |        |      |      |        |       |      |   |   |   |   |   |   |   |   |   |   |  |  |  |
|        |              |                            | s                                                                                                    | s                    | ,    | с      | ,    | w    | w      | N     | v w  | w | w | w | W | w | w | u | ι | ı |   |  |  |  |
|        |              | Т                          | L                                                                                                    | Tilt condition error |      |        |      |      |        |       |      |   |   |   |   |   |   |   |   |   |   |  |  |  |
|        |              | 0                          | L                                                                                                    | Over load condition  |      |        |      |      |        |       |      |   |   |   |   |   |   |   |   |   |   |  |  |  |
|        | SS           | U                          | L                                                                                                    | Under load condition |      |        |      |      |        |       |      |   |   |   |   |   |   |   |   |   |   |  |  |  |
|        |              | S                          | Т                                                                                                    | We                   | ight | : sta  | ble  |      |        |       |      |   |   |   |   |   |   |   |   |   |   |  |  |  |
| Where  |              | U                          | S                                                                                                    | We                   | ight | : un   | stak | ole  |        |       |      |   |   |   |   |   |   |   |   |   |   |  |  |  |
|        | С            | Sel                        | ecte                                                                                                    | ed so                | ale  | (alv   | vays | 5 1) |        |       |      |   |   |   |   |   |   |   |   |   |   |  |  |  |
|        | ww           |                            | Selected scale (always 1)<br>Net weight in high resolution on 10 characters with decimal point and padded on<br>front with blank spaces |                      |      |        |      |      |        |       |      |   |   |   |   |   |   |   |   |   |   |  |  |  |
|        | uu           | Un                         | it of                                                                                                    | me                   | asu  | re ("  | 'g", | "kg" | , " t" | ', "I | lb") |   |   |   |   |   |   |   |   |   |   |  |  |  |

|           | Enables compat   | ibility | / mo  | de   |     |       |        |     |       |       |    |   |   |   |   |   |   |   |  |
|-----------|------------------|---------|-------|------|-----|-------|--------|-----|-------|-------|----|---|---|---|---|---|---|---|--|
| Example 1 | Command          | G       | R     | 1    | 0   | Е     |        |     |       |       |    |   |   |   |   |   |   |   |  |
|           | Answer           | 0       | К     |      |     |       |        |     |       |       |    |   |   |   |   |   |   |   |  |
|           | Weight in high r | esolu   | ition | with | com | npati | bility | mod | de di | sable | ed |   |   |   |   |   |   |   |  |
| Example 2 | Command          | G       | R     | 1    | 0   |       |        |     |       |       |    |   |   |   |   |   |   |   |  |
|           | Answer           | S       | Т     | ,    | G   | Х     | ,      |     |       |       | 1  | 0 | 0 | 0 | 0 | , | k | g |  |
|           | Weight in high r | esolu   | ution | with | com | npati | bility | mod | le er | nable | d  |   |   |   |   |   |   |   |  |
| Example 3 | Command          | G       | R     | 1    | 0   |       |        |     |       |       |    |   |   |   |   |   |   |   |  |
|           | Answer           | S       | Т     | ,    | 1   | ,     |        |     |       |       | 1  | 0 | 0 | 0 | 0 | k | g |   |  |

### MVOL – Microvolts read command

| Description | Reading command of microvolts relative to the weight       |
|-------------|------------------------------------------------------------|
|             |                                                            |
| Format      | M V O L                                                    |
|             |                                                            |
| Answer      | STANDARD STRING (see the section "Communication strings"). |

### Scales - Weighing systems

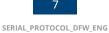

### T - Semi automatic tare function

| Description | Semi automatic | tare | function |
|-------------|----------------|------|----------|
| Format      | Т              |      |          |
| Format      |                |      |          |
| Answer      | No answer      |      |          |
|             |                |      |          |
| Example     | Command        | Т    |          |
| Example     | Answer         | No   | answer   |

### TARE - Semi automatic tare function

| Description | Semi automatic | tare | func | tion |   |  |
|-------------|----------------|------|------|------|---|--|
|             |                |      |      |      |   |  |
| Format      | TARE           |      |      |      |   |  |
|             |                |      |      |      |   |  |
| Answer      | ОК             |      |      |      |   |  |
|             |                |      |      |      |   |  |
| Example     | Command        | Т    | А    | R    | Е |  |
| Example     | Answer         | 0    | К    |      |   |  |

### TMAN - Preset tare function

| Description | Preset tare fund | ction    |       |           |       |       |      |                                                         |
|-------------|------------------|----------|-------|-----------|-------|-------|------|---------------------------------------------------------|
|             |                  |          |       |           |       |       |      |                                                         |
| Format      | T M A N          | l t      | t     | t t       | t     | t     | t    | t t                                                     |
| Where       | tt Ta            | are to s | et wi | ith decir | nal p | oint  | on ι | n up to 8 characters                                    |
|             |                  |          |       |           |       |       |      |                                                         |
| Answer      | O K The ins      | strume   | ent's | respons   | e doe | es no | ot m | mean necessarily that the instrument executes the tare. |
|             |                  |          |       |           |       |       |      |                                                         |
|             | Sets a preset ta | ire equ  | al to | 1.5 kg    |       |       |      |                                                         |
| Example 1   | Command          | Т        | м     | A N       | 1     |       | 5    | 5                                                       |
|             | Answer           | 0        | K     |           |       |       |      |                                                         |
|             | Sets a preset ta | ire equ  | al to | 10 kg     |       |       |      |                                                         |
| Example 2   | Command          | Т        | М     | A N       | 1     | 0     |      |                                                         |
|             | Answer           | 0        | К     |           |       |       |      |                                                         |

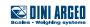

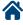

### Z - Zero scale function

| Description | Zero scale funct | ion |        |
|-------------|------------------|-----|--------|
|             |                  |     |        |
| Format      | Z                |     |        |
|             |                  |     |        |
| Answer      | No answer        |     |        |
|             |                  |     |        |
| Evample     | Command          | Z   |        |
| Example     | Answer           | No  | answer |

### ZERO - Zero scale function

| Description | Zero scale funct | ion |   |   |   |  |
|-------------|------------------|-----|---|---|---|--|
|             |                  |     |   |   |   |  |
| Format      | Z E R O          |     |   |   |   |  |
|             |                  |     |   |   |   |  |
| Answer      | ОК               |     |   |   |   |  |
|             |                  |     |   |   |   |  |
| - Evenenie  | Command          | Ζ   | Е | R | 0 |  |
| Example     | Answer           | 0   | К |   |   |  |

### C - CLEAR key

| Description | Simulates the p | ressure of the CLEAR key |
|-------------|-----------------|--------------------------|
|             |                 |                          |
| Format      | С               |                          |
|             |                 |                          |
| Answer      | No answer       |                          |
|             |                 |                          |
| Evample     | Command         | C                        |
| Example     | Answer          | No answer                |

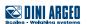

### CLEAR - CLEAR key

| Description | Simulates the pressure of the CLEAR key |            |       |  |  |  |  |  |  |  |  |  |  |
|-------------|-----------------------------------------|------------|-------|--|--|--|--|--|--|--|--|--|--|
| Format      | C L E A                                 | R          |       |  |  |  |  |  |  |  |  |  |  |
| Answer      | О К                                     | · · ·      |       |  |  |  |  |  |  |  |  |  |  |
| Example     | Command<br>Answer                       | C L<br>O K | E A R |  |  |  |  |  |  |  |  |  |  |

### ECHO - Echo of the received characters

| Description | Echo of the rece | eived  | char  | acte  | rs   |      |     |     |   |  |
|-------------|------------------|--------|-------|-------|------|------|-----|-----|---|--|
|             |                  |        |       |       |      |      |     |     |   |  |
| Format      | E C H O          | [C     |       | c]    |      |      |     |     |   |  |
| Where       | cc Arbitrary     | char   | acter | ſS    |      |      |     |     |   |  |
|             |                  |        |       |       |      |      |     |     |   |  |
| Answer      | E C H O          | с      |       | с     |      |      |     |     |   |  |
| Where       | cc Same cha      | aracte | ers o | f the | rece | ived | com | man | d |  |
|             |                  |        |       |       |      |      |     |     |   |  |
| Evampla     | Command          | E      | С     | Н     | 0    | А    | В   | С   | D |  |
| Example     | Answer           | E      | С     | Н     | 0    | А    | В   | С   | D |  |

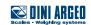

### ALIM - Reading of power supply and battery levels

Description

Reading of power supply and battery levels

| Format | А    | L    | Ι     | М      | [N]    |                                                         |
|--------|------|------|-------|--------|--------|---------------------------------------------------------|
| Where  | N: c | hara | acter | 'N'. I | lf pre | sent the command answer will have the millivolt values. |

| Answer | Р  | W  | :    |                         | x     |       | х     |       | В | Т                                                               | :          |      | у   |   | у                              |                                      |             |       |
|--------|----|----|------|-------------------------|-------|-------|-------|-------|---|-----------------------------------------------------------------|------------|------|-----|---|--------------------------------|--------------------------------------|-------------|-------|
|        | x  | ĸ  | Deci | mal                     | value | ē     |       |       |   |                                                                 |            |      |     |   |                                |                                      |             |       |
|        | yy | /  | Deci | mal                     | value | ē     |       |       |   |                                                                 |            |      |     |   |                                |                                      |             |       |
|        |    |    |      |                         |       |       |       |       | А | LIN                                                             | 1          |      |     |   |                                |                                      | ALI         | MN    |
|        |    |    |      |                         |       | De    | scrip | otion |   |                                                                 |            | Valu | Jes |   |                                |                                      | Description | Range |
| Where  |    | XX |      | Power supply connection |       |       |       |       |   | 0: power supply<br>disconnected<br>1: power supply<br>connected |            |      |     |   | Pc                             | wer supply volta-<br>ge in millivolt | >= 0        |       |
|        | уу |    |      | Batt                    | ery   | value | e     |       |   |                                                                 | 9<br>narge |      |     | В | attery voltage in<br>millivolt | >= 0                                 |             |       |

| Example 1  | Command | А | L | I | М |   |   |   |   |   |   |   |   |   |   |   |   |
|------------|---------|---|---|---|---|---|---|---|---|---|---|---|---|---|---|---|---|
|            | Answer  | Р | W | : |   | 1 |   | В | Т | : | 6 |   |   |   |   |   |   |
| Evenuela 2 | Command | Α | L | I | М | Ν |   |   |   |   |   |   |   |   |   |   |   |
| Example 2  | Answer  | Р | W | : |   | 1 | 2 | 9 | 2 | 0 | В | Т | : | 6 | 5 | 0 | 1 |

### RAZF - ADC value

| Description | Get the ADC value of the selected instrument channel                                              |
|-------------|---------------------------------------------------------------------------------------------------|
| Answer      | Instrument response in "IND.CH." mode: STANDARD STRING (see the section "Communication strings"). |
| AllSWei     | Instrument response in "DEP.CH." mode: see the response of the RAZM - ADC value command.          |

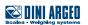

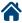

### RAZM - ADC value

| Description | Get | the | ADC | : valu | ue of all channels |
|-------------|-----|-----|-----|--------|--------------------|
| Format      | R   | A   | Z   | M      |                    |

| <b>A</b> | Inde                  | epend                 | dent d                | hanr                  | nels w                | /orkir                | ng mo                 | ode                   |                       |                       |                       |                       |                       |                |                       |                |                       |                       |                |                       |                       |
|----------|-----------------------|-----------------------|-----------------------|-----------------------|-----------------------|-----------------------|-----------------------|-----------------------|-----------------------|-----------------------|-----------------------|-----------------------|-----------------------|----------------|-----------------------|----------------|-----------------------|-----------------------|----------------|-----------------------|-----------------------|
| Answer   | s                     | s                     | ,                     | R                     | Z                     | ,                     | d                     | d                     | d                     | d                     | d                     | d                     | d                     | d              | d                     | d              | ,                     | v                     | v              |                       |                       |
|          | Dep                   | ende                  | nt ch                 | anne                  | ls wo                 | rking                 | mod                   | le                    |                       |                       |                       |                       |                       |                |                       |                |                       |                       |                |                       |                       |
|          | R                     | Z                     | ,                     | <b>V</b> <sup>1</sup> | <b>V</b> <sup>1</sup> | <b>V</b> <sup>1</sup> | <b>V</b> <sup>1</sup> | <b>V</b> <sup>1</sup> | <b>V</b> <sup>1</sup> | <b>V</b> <sup>1</sup> | <b>V</b> <sup>1</sup> | <b>V</b> <sup>1</sup> | <b>V</b> <sup>1</sup> | ,              | <b>V</b> <sup>2</sup> | V <sup>2</sup> | <b>V</b> <sup>2</sup> | <b>V</b> <sup>2</sup> | V <sup>2</sup> | <b>V</b> <sup>2</sup> | V <sup>2</sup>        |
|          | <b>V</b> <sup>2</sup> | <b>V</b> <sup>2</sup> | <b>V</b> <sup>2</sup> | ,                     | V <sup>3</sup>        | V <sup>3</sup>        | <b>V</b> <sup>3</sup> | V <sup>3</sup>        | V <sup>3</sup>        | V <sup>3</sup>        | V <sup>3</sup>        | V <sup>3</sup>        | V <sup>3</sup>        | V <sup>3</sup> | ,                     | V <sup>4</sup> | <b>V</b> <sup>4</sup> | <b>V</b> <sup>4</sup> | V <sup>4</sup> | <b>V</b> <sup>4</sup> | <b>V</b> <sup>4</sup> |
|          | <b>V</b> <sup>4</sup> | <b>V</b> <sup>4</sup> | <b>V</b> <sup>4</sup> | <b>V</b> <sup>4</sup> | ,                     | v                     | v                     |                       |                       |                       |                       |                       |                       |                |                       |                |                       |                       |                |                       |                       |
|          | SS                    |                       | Т                     | L                     | Tilt                  | condi                 | tion (                | error                 |                       |                       |                       |                       |                       |                |                       |                |                       |                       |                |                       |                       |
| Where    |                       |                       | 0                     | L                     | Ove                   | r load                | d con                 | ditior                | ۱                     |                       |                       |                       |                       |                |                       |                |                       |                       |                |                       |                       |
|          |                       |                       | U                     | L                     | Und                   | ler lo                | ad co                 | nditi                 | on                    |                       |                       |                       |                       |                |                       |                |                       |                       |                |                       |                       |
|          |                       |                       | S                     | Т                     | Wei                   | ght si                | table                 |                       |                       |                       |                       |                       |                       |                |                       |                |                       |                       |                |                       |                       |
|          |                       |                       | U                     | S                     | Wei                   | ght u                 | nstab                 | ole                   |                       |                       |                       |                       |                       |                |                       |                |                       |                       |                |                       |                       |
|          | dc                    | 1                     | ADC                   | . valu                | e on                  | 10 ch                 | aract                 | ers p                 | adde                  | d on                  | front                 | with                  | blan                  | k spa          | ces                   |                |                       |                       |                |                       |                       |
|          | V <sub>i</sub> '      | V,                    | ADC                   | . valu                | e of t                | he i-t                | h cha                 | nnel                  | in de                 | penc                  | lent c                | hann                  | els w                 | orkir          | ig mo                 | de             |                       |                       |                |                       |                       |

|           | ADC voltage valu                    | ue ec | jual t   | o 45 | 0000 | in in | depe | ender | nt ch | anne | ls wo | orkin | g mo  | de  |      |     |        |     |      |   |
|-----------|-------------------------------------|-------|----------|------|------|-------|------|-------|-------|------|-------|-------|-------|-----|------|-----|--------|-----|------|---|
| Example 1 | Command                             | R     | А        | Ζ    | М    |       |      |       |       |      |       |       |       |     |      |     |        |     |      |   |
|           | Answer                              | S     | Т        | ,    | R    | Z     | ,    |       |       |      |       | 4     | 5     | 0   | 0    | 0   | 0      | ,   | v    | v |
|           | Reading of the 2<br>ADC value = 150 |       | <u> </u> |      |      |       |      |       |       | epen | dent  | char  | nnels | wor | king | mod | e, 1st | cha | nnel |   |
| Example 2 | Command                             | М     | V        | 0    | L    |       |      |       |       |      |       |       |       |     |      |     |        |     |      |   |
|           | American                            | R     | Ζ        | ,    |      |       |      |       |       |      | 1     | 0     | 0     | 0   | ,    |     |        |     |      |   |
|           | Answer                              |       | 2        | 0    | 0    | 0     | ,    | v     | v     |      |       |       |       |     |      |     |        |     |      |   |

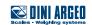

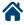

### STPT - Setpoint setting

| Description | Setpoint setting                                                                                                    |
|-------------|----------------------------------------------------------------------------------------------------|
| Note        | The transmitted values are valid until the indicator is turned off. To permanently save these on the instrument one should use the saving command (CMDSAVE).<br>If one wants to save various set points one should set all of them and at the end transmit the saving command. |

| Format  | S  | Т                | Р     | Т     | n     | t     | x      | x     | x     | х     | x      | x      | t     | у     | у      | у    | у              | у      | у     |                             |
|---------|----|------------------|-------|-------|-------|-------|--------|-------|-------|-------|--------|--------|-------|-------|--------|------|----------------|--------|-------|-----------------------------|
|         |    | n                |       |       |       |       | -      |       |       |       | ated t |        |       | poir  | nt for | mat  | (0÷3)          |        |       |                             |
|         |    | +                |       | C     | )     | The   | e foll | owin  | g val | ue is | s the  | on s   | etpo  | int o | ne     |      |                |        |       |                             |
| Where   |    | ι                |       | F     |       | The   | e foll | owin  | g val | ue is | s the  | off s  | etpo  | int c | ne     |      |                |        |       |                             |
| Where   |    | хх<br>уу         |       | lf th | ne sc | ale ł | 0      | dec   |       |       |        |        |       |       |        |      | ls on<br>set e |        |       | igits.<br>0 kg set xxxx (or |
|         | NC | DTE: i           | f the | setp  | oint  | hyst  | eres   | is is | disal | oled  | the o  | off va | lue i | s igr | ored   | but  | must           | : be l | ess t | han the on value.           |
| Answer  | 0  | K                |       |       |       |       |        |       |       |       |        |        |       |       |        |      |                |        |       |                             |
|         |    | ts the<br>librat |       |       |       |       |        | etpo  | int e | qual  | to 2.  | 000    | kg ar | nd th | ne off | valu | ie eq          | ual to | o 1.9 | 00 kg in a scale            |
| Example | Co | mma              | nd    |       | S     | Т     | Р      | Т     | 1     | 0     | 2      | 0      | 0     | 0     | F      | 1    | 9              | 0      | 0     |                             |

### TATO - Command for setting the activation, target and tolerance

о к

Answer

| Description | Command for setting the activation, target and tolerance                                                                                                    |
|-------------|----------------------------------------------------------------------------------------------------|
| Note        | Only by the tolerance Check mode.<br>The transmitted values are valid until the indicator is turned off. To permanently save these on the<br>instrument one should use the saving command (CMDSAVE).<br>If the "KKKKK" tolerance is omitted, the "ZZZZZZ" tolerance is considered as both the lower one as well<br>as the upper one. |

| Found  | Т | A    | Т | 0    | ,     | Х     | Х     | Х     | Х     | Х     | Х     | ,     | Y     | Y     | Y | Y | Y | Y | , |  |
|--------|---|------|---|------|-------|-------|-------|-------|-------|-------|-------|-------|-------|-------|---|---|---|---|---|--|
| Format | Z | Z    | Ζ | Z    | Z     | Z     | ,     | К     | К     | К     | К     | К     | К     |       |   |   |   |   |   |  |
|        | X | XXXX | X | is t | ne ad | tiva  | tion  | three | sholo | d wit | hout  | deci  | mal   | poin  | t |   |   |   |   |  |
| Whore  | Y | YYYY | γ | is t | ne ta | irget | weig  | ght w | vitho | ut de | ecim  | al po | int   |       |   |   |   |   |   |  |
| Where  | Z | ZZZZ | Z | is t | ne lo | wer   | toler | ance  | e wit | hout  | the   | deci  | mal p | point | t |   |   |   |   |  |
|        | K | KKK  | K | is t | าе น  | oper  | tole  | ranc  | e wit | hou   | t the | deci  | mal   | poin  | t |   |   |   |   |  |

| nswer OK |  |
|----------|--|
|----------|--|

|         | Setting the activation equal to 0.020 kg, target equal to 2.000 and tolerances equal to 0.100 |   |   |   |   |   |   |  |   |   |   |   |   |   |   |   |   |   |  |
|---------|-----------------------------------------------------------------------------------------------|---|---|---|---|---|---|--|---|---|---|---|---|---|---|---|---|---|--|
| Example | Т                                                                                             | A | Т | 0 | , |   | 0 |  | 0 | 2 | 0 | , |   | 2 | 0 | 0 | 0 | , |  |
|         |                                                                                               | 0 |   | 1 | 0 | 0 | , |  | 0 |   | 1 | 0 | 0 |   |   |   |   |   |  |

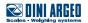

### TLCK - Tare function status

| Description | Tare function status               |
|-------------|------------------------------------|
|             |                                    |
| Format      | T L C K                            |
|             |                                    |
| Answer      | T L C K e                          |
| Where       | e E Tare locked<br>D Tare unlocked |
|             |                                    |
|             | Tare disable                       |
| Example     | Command T L C K                    |

L C

K D

Т

### TLCKe - Tare function programming

Answer

| Description | Tare function programming                                                                                                    |
|-------------|----------------------------------------------------------------------------------------------------|
| Note        | The transmitted values are valid until the indicator is turned off. To permanently save these on the instrument one should use the saving command (CMDSAVE). |
|             |                                                                                                    |
| Format      | T L C K e                                                                                                    |
| Where       | e E To lock the tare<br>D To unlock the tare                                                                                                    |
|             |                                                                                                    |
| Answer      | 0 K                                                                                                    |
|             |                                                                                                    |

|         | Tare locked |   |   |   |   |   |  |
|---------|-------------|---|---|---|---|---|--|
| Example | Command     | Т | L | С | К | D |  |
|         | Answer      | 0 | К |   |   |   |  |

### CMDSAVE - Data saving command

| Description | Data saving command |
|-------------|---------------------|
|             |                     |
| Format      | C M D S A V E       |
|             |                     |
| Answer      | Ο Κ                 |
|             |                     |
|             |                     |

|         | Data saving com | mar | d |   |   |   |   |   |  |
|---------|-----------------|-----|---|---|---|---|---|---|--|
| Example | Command         | С   | М | D | S | Α | V | E |  |
|         | Answer          | 0   | К |   |   |   |   |   |  |

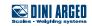

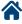

### NTGS – NET / GROSS Switch

| Description | Switches the ma | witches the main weight display value from gross to net and vice versa                                                        |   |   |   |  |  |  |  |  |  |  |
|-------------|-----------------|----------------------------------------------------------------------------------------------------|---|---|---|--|--|--|--|--|--|--|
| Note        | The command is  | The command is executed only if one is in the "Net / Gross switch" functioning mode, F. $\Pi_{Dd}E >> F_{UDC}E = \pi E G S$ . |   |   |   |  |  |  |  |  |  |  |
|             |                 |                                                                                                    |   |   |   |  |  |  |  |  |  |  |
| Format      | N T G S         |                                                                                                    |   |   |   |  |  |  |  |  |  |  |
|             |                 |                                                                                                    |   |   |   |  |  |  |  |  |  |  |
| Answer      | ОК              |                                                                                                    |   |   |   |  |  |  |  |  |  |  |
|             | · · ·           |                                                                                                    |   |   |   |  |  |  |  |  |  |  |
|             | Command         | Ν                                                                                                    | Т | G | S |  |  |  |  |  |  |  |
| Example     | Answer          | 0                                                                                                    | К |   |   |  |  |  |  |  |  |  |

### PRNT - Simple print function

| Description | Simple print fun | ctior | ı exe | cutic | n |  |
|-------------|------------------|-------|-------|-------|---|--|
|             |                  |       |       |       |   |  |
| Format      | P R N T          |       |       |       |   |  |
|             |                  |       |       |       |   |  |
| Answer      | ОК               |       |       |       |   |  |
|             |                  |       |       |       |   |  |
| Example     | Command          | Р     | R     | Ν     | Т |  |
| Example     | Answer           | 0     | К     |       |   |  |

### DISP - Displays of a message on the display

| Description | Displays of a message on the display                                                                                                    |
|-------------|----------------------------------------------------------------------------------------------------|
| Note        | The message is displayed for the interval time set with the DINT command<br>In the case in which the display shown in the command is of the numeric type (for example the stan-<br>dard display 00), and if in the transmitted message there are two consecutive points the message is<br>stopped after the first of the two points. When the display is showing a message transmitted serially<br>through the DISP command, the indicator does not display those messages usually shown in the scale<br>status (ZERO, TARE, HOLD,).<br>With approved instrument one needs to wait for the end of the current visualisation before being able<br>to view the next one. |

| Format | D  | I | S    | Р   | 0     | 0     | с | <br>с |  |
|--------|----|---|------|-----|-------|-------|---|-------|--|
| Where  | сс | 5 | Mess | age | to di | splay | / |       |  |
|        |    |   |      |     |       |       |   |       |  |
| Answer | 0  | K |      |     |       |       |   |       |  |

|         | Displays the me | ssag | e "- C | DK -" | on th | ne di | splay | , |   |   |   |  |
|---------|-----------------|------|--------|-------|-------|-------|-------|---|---|---|---|--|
| Example | Command         | D    | Ι      | S     | Р     | 0     | 0     | - | 0 | К | - |  |
|         | Answer          | 0    | К      |       |       |       |       |   |   |   |   |  |

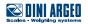

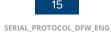

### DINT - Interval of the message of the DISP command

| Description     | Sets the interval of the message displayed with the DISP command                                                                                                    |
|-----------------|----------------------------------------------------------------------------------------------------|
| Note            | Value 0 sets an infinite interval<br><b>With approved instrument</b> the minimum settable time is 1 millisecond (0001HEX), and maximum set-<br>table time is 5 seconds (5000 milliseconds, 1388 HEX). |
| Format<br>Where | D     I     N     T     t     t       tttt     Message interval time in milliseconds express in hexadecimal format                                                                                    |
| Answer          | О К                                                                                                    |
|                 | Sets a message interval time of 1 second (1000 ms, 03E8 hex)                                                                                                    |

|         | Sets a message | ets a message interval time of 1 second (1000 ms, 03E8 nex) |   |   |   |   |   |   |   |  |  |  |  |
|---------|----------------|-------------------------------------------------------------|---|---|---|---|---|---|---|--|--|--|--|
| Example | Command        | D                                                           | Ι | Ν | Т | 0 | 3 | E | 8 |  |  |  |  |
|         | Answer         | 0                                                           | К |   |   |   |   |   |   |  |  |  |  |

### PCOK - PC confirmation command

| Description | PC confirmation command: the indicator shows on the display the "-PCOK-" message for about 2 seconds. |   |        |   |   |  |  |  |  |
|-------------|----------------------------------------------------------------------------------------------------|---|--------|---|---|--|--|--|--|
| Format      | P C O K                                                                                               |   |        |   |   |  |  |  |  |
| Answer      | О К                                                                                                   |   |        |   |   |  |  |  |  |
| Example     | Command<br>Answer                                                                                     | P | R<br>K | 0 | K |  |  |  |  |

### SPMU - Average piece weight setting

| Description | Sets the average | Sets the average piece weight in the set AVG unit                      |       |                                                                                         |  |  |  |  |  |  |  |
|-------------|------------------|------------------------------------------------------------------------|-------|-----------------------------------------------------------------------------------------|--|--|--|--|--|--|--|
|             | Only for the cou | nting                                                                  | g ope | rating mode                                                                             |  |  |  |  |  |  |  |
| Note        | The APW are not  | acce                                                                   | pted  | in the SPMU.12 <crlf> format; these must be in the SPMU0.12<crlf> format.</crlf></crlf> |  |  |  |  |  |  |  |
|             | The APW are no   | t acc                                                                  | epte  | d equal to zero.                                                                        |  |  |  |  |  |  |  |
|             |                  |                                                                        |       |                                                                                         |  |  |  |  |  |  |  |
| Format      | S P M U          | x                                                                      |       | x                                                                                       |  |  |  |  |  |  |  |
| Where       | xx Average       | xx Average piece weight value with decimal point on up to 8 characters |       |                                                                                         |  |  |  |  |  |  |  |
|             |                  |                                                                        |       |                                                                                         |  |  |  |  |  |  |  |
| Answer      | О К              | ΟΚ                                                                     |       |                                                                                         |  |  |  |  |  |  |  |
|             |                  |                                                                        |       |                                                                                         |  |  |  |  |  |  |  |
|             | Sets an average  | Sets an average piece value equal to 10.5                              |       |                                                                                         |  |  |  |  |  |  |  |
| Example     | Command          | S                                                                      | Р     | M U 1 0 . 5                                                                             |  |  |  |  |  |  |  |
|             | Answer           | 0                                                                      | К     |                                                                                         |  |  |  |  |  |  |  |

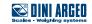

| STAT - | Instrumen | t work | king state |
|--------|-----------|--------|------------|
|--------|-----------|--------|------------|

| Description     | Reading of the in: | Reading of the instrument working state                                                |   |     |   |   |   |  |  |  |
|-----------------|--------------------|----------------------------------------------------------------------------------------|---|-----|---|---|---|--|--|--|
| Format          | S T A T            |                                                                                        |   |     |   |   |   |  |  |  |
|                 |                    | 1                                                                                      | 1 | 1   |   |   |   |  |  |  |
| Answer<br>Where |                    | S     T     A     T     x     x       xx     State index in decimal format (see TABLE) |   |     |   |   |   |  |  |  |
|                 |                    |                                                                                        |   |     |   |   |   |  |  |  |
|                 | Instrument in th   | Instrument in the scale state                                                          |   |     |   |   |   |  |  |  |
| Example         | Command            | S                                                                                      | Т | A T |   |   |   |  |  |  |
|                 | Answer             | S                                                                                      | Т | Α   | Т | 0 | 1 |  |  |  |

| Index | State                                        |
|-------|----------------------------------------------|
| 00    | normal scale status                          |
| 01    | normal scale status in input                 |
| 02    | instrument in technical set-up               |
| 03    | instrument in boot phase                     |
| 04    | instrument in rx/tx set-up phase             |
| 05    | instrument in test phase of the serial ports |
| 06    | instrument in print test                     |

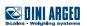

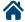

### KEYP - Simulation of a key/button pressure

| Description | Simulation of a key/button pressure                                                                                                    |  |  |  |  |  |  |  |  |  |
|-------------|----------------------------------------------------------------------------------------------------|--|--|--|--|--|--|--|--|--|
| Note        | In case the simulated key has two linked functions (key briefly pressed or at length, like the TARE key), if the KEYP command is followed by the release command of the (KEYR) key within a maximum time of 1,5 seconds, the simple function will be executed (key briefly pressed); otherwise the second function will be made (key pressed at length). |  |  |  |  |  |  |  |  |  |
|             |                                                                                                    |  |  |  |  |  |  |  |  |  |
| Format      | K E Y P x x                                                                                                    |  |  |  |  |  |  |  |  |  |
| Where       | xx Key code in hexadecimal format (see Table)                                                                                                    |  |  |  |  |  |  |  |  |  |
|             |                                                                                                    |  |  |  |  |  |  |  |  |  |
| Answer      | ΟΚ                                                                                                    |  |  |  |  |  |  |  |  |  |
|             |                                                                                                    |  |  |  |  |  |  |  |  |  |
|             | Simulation of the pressure of the ZERO key                                                                                                    |  |  |  |  |  |  |  |  |  |
| Example     | Command K E Y P 0 4                                                                                                    |  |  |  |  |  |  |  |  |  |
|             | Answer O K                                                                                                    |  |  |  |  |  |  |  |  |  |

| Key code | Кеу                 |
|----------|---------------------|
| 00       | 00: MODE key;       |
| 01       | 01: F key;          |
| 02       | 02: ENTER key;      |
| 03       | 03: TARE key;       |
| 04       | 04: scale ZERO key; |
| 05       | 05: numeric 0 key;  |
| 06       | 06: numeric 1 key;  |
| 07       | 07: numeric 2 key;  |
| 08       | 08: numeric 3 key;  |
| 09       | 09: numeric 4 key;  |
| 0A       | 0A: numeric 5 key;  |
| 0B       | 0B: numeric 6 key;  |
| 0C       | 0C: numeric 7 key;  |
| 0D       | 0D: numeric 8 key;  |
| 0E       | 0E: numeric 9 key;  |
| 0F       | 0F: INFO key;       |
| 10       | 10: C key.          |

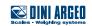

### KEYR - Simulation of the release of the key

| Description | Simulation of the release of the key |   |   |   |   |  |  |  |  |  |
|-------------|--------------------------------------|---|---|---|---|--|--|--|--|--|
| Format      | K E Y R                              |   |   |   |   |  |  |  |  |  |
|             |                                      |   |   |   |   |  |  |  |  |  |
| Answer      | ΟΚ                                   |   |   |   |   |  |  |  |  |  |
| P           | Command                              | К | E | Y | R |  |  |  |  |  |
| Example     | Answer                               | 0 | К |   |   |  |  |  |  |  |

### KEYE - Keyboard status

| Keyboard status                                           |  |  |  |  |  |  |  |  |  |
|-----------------------------------------------------------|--|--|--|--|--|--|--|--|--|
|                                                           |  |  |  |  |  |  |  |  |  |
| K E Y E                                                   |  |  |  |  |  |  |  |  |  |
|                                                           |  |  |  |  |  |  |  |  |  |
| K E Y E e                                                 |  |  |  |  |  |  |  |  |  |
| e E the keyboard is enabled<br>D the keyboard is disabled |  |  |  |  |  |  |  |  |  |
|                                                           |  |  |  |  |  |  |  |  |  |

|         | Keyboard disable |   |   |   |   |   |  |  |  |  |  |  |
|---------|------------------|---|---|---|---|---|--|--|--|--|--|--|
| Example | Command          | К | Е | Y | Е |   |  |  |  |  |  |  |
|         | Answer           | К | Е | Y | Е | D |  |  |  |  |  |  |

### KEYEe - Keyboard enable

| Description | Keyboard enable                                                                                                    |  |  |  |  |  |  |  |  |  |  |
|-------------|----------------------------------------------------------------------------------------------------|--|--|--|--|--|--|--|--|--|--|
| Note        | The transmitted values are valid until the indicator is turned off. To permanently save these on the instrument one should use the saving command (CMDSAVE). |  |  |  |  |  |  |  |  |  |  |
|             |                                                                                                    |  |  |  |  |  |  |  |  |  |  |
| Format      | K E Y E e                                                                                                    |  |  |  |  |  |  |  |  |  |  |
| Where       | e E to enable the keyboard<br>D to disable the keyboard                                                                                                    |  |  |  |  |  |  |  |  |  |  |
|             |                                                                                                    |  |  |  |  |  |  |  |  |  |  |
| Answer      | ΟΚ                                                                                                    |  |  |  |  |  |  |  |  |  |  |
|             |                                                                                                    |  |  |  |  |  |  |  |  |  |  |
|             | Keyboard disable                                                                                                    |  |  |  |  |  |  |  |  |  |  |
| Example     | Command K E Y E D                                                                                                    |  |  |  |  |  |  |  |  |  |  |
|             | Answer O K                                                                                                    |  |  |  |  |  |  |  |  |  |  |

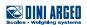

### RALL - Reading of the scale data

Description

Reading of all scale data

Format

R A L L

| FUIIIal | К                             | A                           |   |                |                |                 |          |       |        |       |                     |        |      |                |                |                |                |                |                |                |                |                |   |                |
|---------|-------------------------------|-----------------------------|---|----------------|----------------|-----------------|----------|-------|--------|-------|---------------------|--------|------|----------------|----------------|----------------|----------------|----------------|----------------|----------------|----------------|----------------|---|----------------|
|         |                               | ·                           |   |                |                |                 |          |       |        |       |                     |        |      |                |                |                |                |                |                |                |                |                |   | ,              |
|         | S                             | S                           | , | с              | ,              | n               | n        | n     | n      | n     | n                   | n      | u    | u              | ,              | g              | g              | g              | g              | g              | g              | g              | u | u              |
| Answer  | ,                             | р                           | р | t              | t              | t               | t        | t     | t      | t     | u                   | u      | ,    | t <sub>n</sub> | t <sub>n</sub> | t <sub>n</sub> | t <sub>n</sub> | t <sub>n</sub> | t <sub>n</sub> | t <sub>n</sub> | u <sub>n</sub> | u <sub>n</sub> | , | S <sub>s</sub> |
| Allower | S <sub>s</sub>                | S <sub>s</sub>              | , | C <sub>k</sub> | C <sub>k</sub> | C <sub>k</sub>  | ,        | k     | k      | k     | ,                   | n      | n    | n              | ,              | r              | r              | r              | r              | r              | -              | d              | d | d              |
|         | d                             | d                           | d |                | r              |                 |          |       |        |       |                     |        |      |                |                |                |                |                |                |                |                |                |   |                |
|         | SS                            |                             |   | Т              | L              |                 |          |       | n err  |       |                     |        |      |                |                |                |                |                |                |                |                |                |   |                |
|         |                               |                             |   | 0              | L              |                 |          |       | ondit  |       |                     |        |      |                |                |                |                |                |                |                |                |                |   |                |
|         |                               |                             |   | U              | L              | -               | -        |       |        | ition |                     |        |      |                |                |                |                |                |                |                |                |                |   |                |
|         |                               |                             |   | S              | Т              |                 | ght s    |       |        |       |                     |        |      |                |                |                |                |                |                |                |                |                |   |                |
|         | _                             |                             |   | U              | S              |                 | <u> </u> |       | able   | -     |                     |        |      |                |                |                | -              |                | -              |                |                | -              |   |                |
|         | С                             |                             |   |                |                | r of s          |          |       | -      |       |                     |        |      |                |                |                |                |                |                |                |                |                |   |                |
|         | n                             | n                           |   |                |                | ght c           |          |       |        |       |                     |        |      | -              |                |                | -              |                |                | -              | -              |                |   |                |
|         | uu                            |                             |   | 1              |                | meas            |          |       |        |       | "lb")               |        |      |                |                |                |                |                |                |                |                |                |   |                |
|         | g                             | g                           |   |                |                | eigh            |          |       |        |       |                     |        |      |                |                |                |                |                |                |                |                |                |   |                |
|         | uu                            |                             |   |                |                | meas            |          |       | -      |       |                     |        |      |                |                |                |                |                |                | -              |                |                |   |                |
|         | рр                            |                             |   |                |                | e (" '          |          |       |        |       | atic                | tare,  | "PT" | ' with         | n pre          | set t          | are            |                |                |                |                |                |   |                |
| Where   | tt                            |                             |   |                |                | ue o            |          |       |        |       | <i>и</i> П <i>и</i> |        |      |                |                |                |                |                |                |                |                |                |   |                |
|         | uu                            |                             |   |                |                | meas            |          |       |        |       |                     |        |      |                |                |                |                |                |                |                |                |                |   |                |
|         | t <sub>n</sub>                |                             |   |                |                | alizat          |          |       |        |       |                     | -      |      |                |                |                | -              |                | -              |                |                | -              |   |                |
|         | u <sub>t</sub> u              |                             |   |                |                | alizat          |          |       |        |       |                     | -      | -    |                |                |                |                |                |                |                |                |                |   |                |
|         | S <sub>s</sub> S <sub>s</sub> | <sub>s</sub> S <sub>s</sub> |   |                |                | ate, o<br>ghing |          | nai v | aiue   | on :  | s aig               | its pa | adde | a wi           | th ze          | roes           | son            | ront           |                |                |                |                |   |                |
|         |                               |                             |   |                |                | neric           |          | ie in | put    |       |                     |        |      |                |                |                |                |                |                |                |                |                |   |                |
|         |                               |                             |   |                |                | up n            |          |       |        |       |                     |        |      |                |                |                |                |                |                |                |                |                |   |                |
|         | C <sub>k</sub> C              | _                           |   |                |                | keys            |          |       |        |       |                     |        |      |                |                |                |                |                |                |                | nt (*          | )              |   |                |
|         | kkł                           | <                           |   |                |                | key             |          |       |        |       |                     |        |      | -              |                |                |                |                |                |                |                |                |   |                |
|         | nn                            | n                           |   |                |                | r of t          |          |       |        |       |                     |        |      |                | · ·            |                |                | h ze           | roes           | ont            | front          |                |   |                |
|         | rI                            | r                           |   |                |                | vrite           |          |       |        |       |                     |        |      |                |                |                | ront           |                |                |                |                |                |   |                |
|         |                               |                             |   | Alib           | i ID           | value           | e on     | 6 dig | gits p | add   | ed w                | ith z  | eroe | s on           | fron           | t              |                |                |                |                |                |                |   |                |

|         | Las | t tot | aliza | tion | net i | s 3.5 | 00 k | g |   |   |   |   |   |   |   |   |   |   |   |   |   |   |   |   |
|---------|-----|-------|-------|------|-------|-------|------|---|---|---|---|---|---|---|---|---|---|---|---|---|---|---|---|---|
|         | Cor | nma   | nd    |      |       |       | R    | A | L | L |   |   |   |   |   |   |   |   |   |   |   |   |   |   |
|         | Ans | swer  |       |      |       |       |      |   |   |   |   |   |   |   |   |   |   |   |   |   |   |   |   |   |
| Example | S   | Т     | ,     | 1    | ,     |       |      | 3 |   | 5 | 0 | 0 | k | g | , |   |   | 5 |   | 0 | 0 | 0 | k | g |
|         | ,   | Ρ     | Т     |      |       | 1     |      | 5 | 0 | 0 | k | g | , |   |   | 3 |   | 5 | 0 | 0 | k | g | , |   |
|         |     | 1     | ,     | 0    | 1     | 5     | ,    | 0 | 5 | 5 | , | 0 | 0 | 3 | , | 0 | 0 | 0 | 0 | 0 | - | 0 | 0 | 0 |
|         | 0   | 0     | 2     |      |       |       |      |   |   |   |   |   |   |   |   |   |   |   |   |   |   |   |   |   |

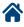

### PID - Stores weigh data in the alibi memory

| Descri | otion |
|--------|-------|
|        |       |

Stores weigh data in the alibi memory and get alibi ID value

| Format | Р    | I     | D     |       |        |        |        |        |        |         |       |        |       |        |        |       |      |       |     |   |   |   |   |   |
|--------|------|-------|-------|-------|--------|--------|--------|--------|--------|---------|-------|--------|-------|--------|--------|-------|------|-------|-----|---|---|---|---|---|
|        |      |       |       |       |        |        |        |        |        |         |       |        |       |        |        |       |      |       |     |   |   |   |   |   |
| A      | Р    | I     | D     | s     | S      | ,      | с      | ,      | w      | w       | w     | w      | w     | w      | w      | w     | w    | w     | u   | u | , | р | р | t |
| Answer | t    | t     | t     | t     | t      | t      | t      | t      | t      | u       | u     | ,      | r     | r      | r      | r     | r    | -     | n   | n | n | n | n | n |
|        | ss   |       |       | Т     | L      | Tilt   | cond   | ditio  | n err  | or      |       |        |       |        |        |       |      |       |     |   |   |   |   |   |
|        |      |       |       | 0     | L      | Ove    | er loa | ad co  | ndit   | ion     |       |        |       |        |        |       |      |       |     |   |   |   |   |   |
|        |      |       |       | U     | L      | Unc    | der lo | oad (  | cond   | ition   |       |        |       |        |        |       |      |       |     |   |   |   |   |   |
|        |      |       |       | S     | Т      | Wei    | ght s  | stabl  | e      |         |       |        |       |        |        |       |      |       |     |   |   |   |   |   |
|        |      |       |       | U     | S      | Wei    | ght i  | unst   | able   |         |       |        |       |        |        |       |      |       |     |   |   |   |   |   |
|        | с    |       |       | Sca   | le nu  | ımbe   | er (al | ways   | 5 1)   |         |       |        |       |        |        |       |      |       |     |   |   |   |   |   |
| Where  | w    | w     |       | Gro   | ss w   | eigh   | t on   | 10 c   | hara   | cters   | pad   | ded    | with  | blar   | nk sp  | aces  | son  | front | t   |   |   |   |   |   |
| where  | uu   |       |       | Uni   | t of ı | neas   | sure   | (" g", | "kg"   | , " t", | "lb") |        |       |        |        |       |      |       |     |   |   |   |   |   |
|        | рр   |       |       | Tar   | e typ  | e (" ' | ' with | n ser  | ni-au  | itoma   | atic  | tare,  | "PT"  | ' with | n pre  | set t | are  |       |     |   |   |   |   |   |
|        | tt   |       |       | Tar   | e val  | ue     |        |        |        |         |       |        |       |        |        |       |      |       |     |   |   |   |   |   |
|        | rr   |       |       | Alib  | i rev  | vrite  | ID vä  | alue   | on 5   | digit   | s pa  | ddeo   | d wit | h ze   | roes   | on f  | ront |       |     |   |   |   |   |   |
|        | nı   | n     |       | Alib  | i ID   | value  | e on   | 6 dig  | gits p | adde    | ed w  | ith ze | eroe  | s on   | fron   | t     |      |       |     |   |   |   |   |   |
|        | In c | ase   | of er | ror v | vith I | no w   | eight  | t dat  | a sto  | red i   | n ali | bi m   | emo   | ory in | n plao | ce of | rrrr | r-nnr | nnn |   |   |   |   |   |
|        | the  | re is |       | Ν     | 0      |        |        |        |        |         |       |        |       |        |        |       |      |       |     |   |   |   |   |   |

|         | Dat | ta sto | ored | in al | ibi w | ith a | gros | ss we | eight | equ | al to | 15 k | kg an | d a p | orese | et tar | e of | 1 kg |   |   |   |   |   |   |
|---------|-----|--------|------|-------|-------|-------|------|-------|-------|-----|-------|------|-------|-------|-------|--------|------|------|---|---|---|---|---|---|
|         | Cor | mma    | ind  |       |       |       | Р    | I     | D     |     |       |      |       |       |       |        |      |      |   |   |   |   |   |   |
| Example | Ans | swer   |      |       |       |       |      |       |       |     |       |      |       |       |       |        |      |      |   |   |   |   |   |   |
|         | 1   | ,      |      |       |       |       | 1    | 5     |       | 0   | 0     | 0    | k     | g     | ,     | Р      | Т    |      |   |   |   |   |   |   |
|         |     |        |      |       | 1     |       | 0    | 0     | 0     | k   | g     | ,    | 0     | 0     | 0     | 0      | 0    | -    | 0 | 0 | 0 | 0 | 0 | 5 |

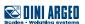

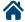

### PIDD - Stores weigh data in the alibi memory with date and time

| Description | Sto  | res w | veigh | data          | in th                                                                           | e ali                                                                                                    | bi me  | emor   | y, ge  | t alib | i ID v | alue  | , date | e anc  | l time | ē     |      |      |       |       |       |       |      |    |
|-------------|------|-------|-------|---------------|---------------------------------------------------------------------------------|----------------------------------------------------------------------------------------------------|--------|--------|--------|--------|--------|-------|--------|--------|--------|-------|------|------|-------|-------|-------|-------|------|----|
|             |      |       |       |               |                                                                                 |                                                                                                    |        |        |        |        |        |       |        |        |        |       |      |      |       |       |       |       |      |    |
| Format      | Р    | Ι     | D     | D             |                                                                                 |                                                                                                    |        |        |        |        |        |       |        |        |        |       |      |      |       |       |       |       |      |    |
|             |      |       |       |               |                                                                                 |                                                                                                    |        |        |        |        |        |       |        |        |        |       |      |      |       |       |       |       |      |    |
|             | Р    | Ι     | D     | s             | S                                                                               | ,                                                                                                    | с      | ,      | w      | w      | w      | w     | w      | w      | w      | w     | w    | w    | u     | u     | ,     | р     | р    | t  |
| Answer      | t    | t     | t     | t             | t                                                                               | t                                                                                                    | t      | t      | t      | u      | u      | ,     | r      | r      | r      | r     | r    | -    | n     | n     | n     | n     | n    | n  |
|             | d    | d     | /     | m             | m                                                                               | /                                                                                                    | у      | у      | b      | b      | h      | h     | :      | m      | m      | :     | s    | s    |       |       |       |       |      |    |
|             | SS   |       |       | Т             | L                                                                               | Tilt                                                                                                    | cond   | ditior | n err  | or     |        |       |        |        |        |       |      |      |       |       |       |       |      |    |
|             |      |       |       | 0             | L                                                                               | Weight stable                                                                                                    |        |        |        |        |        |       |        |        |        |       |      |      |       |       |       |       |      |    |
|             |      |       |       | U             | L                                                                               | Under load condition       Weight stable       Weight unstable                                                                                                    |        |        |        |        |        |       |        |        |        |       |      |      |       |       |       |       |      |    |
|             |      |       |       | S             | Т                                                                               | We                                                                                                    | ight : | stabl  | e      |        |        |       |        |        |        |       |      |      |       |       |       |       |      |    |
|             |      |       |       | U             | T     Weight stable       S     Weight unstable       le number (always 1)      |                                                                                                    |        |        |        |        |        |       |        |        |        |       |      |      |       |       |       |       |      |    |
|             | с    |       |       | Sca           | T Weight stable                                                                 |                                                                                                    |        |        |        |        |        |       |        |        |        |       |      |      |       |       |       |       |      |    |
|             | w    | W     |       |               |                                                                                 | TWeight stableSWeight unstablee number (always 1)ss weight on 10 characters padded with blank spaces on front                                                                                                    |        |        |        |        |        |       |        |        |        |       |      |      |       |       |       |       |      |    |
|             | uu   |       |       | Uni           | t of r                                                                          | S       Weight unstable         e number (always 1)         ss weight on 10 characters padded with blank spaces on front         of measure (" g", "kg", " t", "lb")         type (" " with semi-automatic tare, "PT" with preset tare |        |        |        |        |        |       |        |        |        |       |      |      |       |       |       |       |      |    |
|             | рр   |       |       | Tar           | e typ                                                                           | e (" '                                                                                                    | ' with | n ser  | ni-au  | itom   | atic   | tare, | "PT"   | ' with | n pre  | set t | are  |      |       |       |       |       |      |    |
| Where       | tt   |       |       | Tar           | e val                                                                           | ue                                                                                                    |        |        |        |        |        |       |        |        |        |       |      |      |       |       |       |       |      |    |
|             | rr   | •     |       | Alib          | i rev                                                                           | vrite                                                                                                    | ID va  | alue   | on 5   | digi   | ts pa  | dde   | d wit  | h ze   | roes   | on f  | ront |      |       |       |       |       |      |    |
|             | n    | n     |       | Alib          | i ID y                                                                          | value                                                                                                    | e on   | 6 dig  | gits p | add    | ed w   | ith z | eroe   | s on   | fron   | t     |      |      |       |       |       |       |      |    |
|             | d    | у     |       | Dat           | e in                                                                            | the "                                                                                                    | dd/n   | nm/y   | /y″    |        |        |       |        |        |        |       |      |      |       |       |       |       |      |    |
|             | bb   |       |       | 2 sp          | bace                                                                            | char                                                                                                    | acte   | rs, 3  | 2 de   | cima   | l asc  | ii ch | aract  | ter    |        |       |      |      |       |       |       |       |      |    |
|             | h    | S     |       | Tim           | 2 space characters, 32 decimal ascii character<br>Time in the "hh:mm:ss" format |                                                                                                    |        |        |        |        |        |       |        |        |        |       |      |      |       |       |       |       |      |    |
|             | In c | ase   | of er | ror v         | or with no weight data stored in alibi memory in place of rrrrr-nnnnn           |                                                                                                    |        |        |        |        |        |       |        |        |        |       |      |      |       |       |       |       |      |    |
|             | the  | re is |       | Ν             | 0                                                                               |                                                                                                    |        |        |        |        |        |       |        |        |        |       |      |      |       |       |       |       |      |    |
|             |      |       |       | n wh<br>ATE 1 |                                                                                 |                                                                                                    |        |        |        | ot de  | tecte  | ed or | set,   | the    | weig   | ht is | tran | smit | ted k | out n | ot th | ie da | te a | nd |

|         | Dat | a sto | ored | in al | ibi w | ith a | gros | ss we | eight | equ | al to | 15 k | g an | d a p | orese | et tar | e of | 1 kg |   |   |   |   |   |   |
|---------|-----|-------|------|-------|-------|-------|------|-------|-------|-----|-------|------|------|-------|-------|--------|------|------|---|---|---|---|---|---|
|         | Cor | nma   | nd   |       |       |       | Р    | Ι     | D     | D   |       |      |      |       |       |        |      |      |   |   |   |   |   |   |
| Example | Ans | wer   |      |       |       |       |      |       |       |     |       |      |      |       |       |        |      |      |   |   |   |   |   |   |
| Lyampie | Р   | I     | D    | S     | Т     | ,     | 1    | ,     |       |     |       |      | 1    | 5     |       | 0      | 0    | 0    | k | g | , | Р | Т |   |
|         |     |       |      |       | 1     |       | 0    | 0     | 0     | k   | g     | ,    | 0    | 0     | 0     | 0      | 0    | -    | 0 | 0 | 0 | 0 | 0 | 5 |
|         | 2   | 1     | 1    | 0     | 5     | 1     | 1    | 4     | 1     |     |       | 0    | 9    | :     | 4     | 3      | :    | 1    | 7 |   |   |   |   |   |

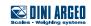

### ALRD - Alibi memory reading

| Description | Alib | i me | mor                                                                         | y rea | ding |   |   |   |   |   |   |   |   |   |   |   |  |
|-------------|------|------|-----------------------------------------------------------------------------|-------|------|---|---|---|---|---|---|---|---|---|---|---|--|
|             |      |      |                                                                             |       |      |   |   |   |   |   |   |   |   |   |   |   |  |
| Format      | А    | L    | R                                                                           | D     | w    | w | w | w | w | - | n | n | n | n | n | n |  |
|             | ww   | www  |                                                                             |       |      |   |   |   |   |   |   |   |   |   |   |   |  |
| Where       | nnr  | าททท | nnn Alibi id number (decimal value on 6 digits padded on front with zeroes) |       |      |   |   |   |   |   |   |   |   |   |   |   |  |

|        | S    | ,     | w   | w   | w | w          | w              | w    | w      | w      | w      | w       | u      | u     | ,     | р     | р    | t     | t      | t      | t      | t     | t     | t   |
|--------|------|-------|-----|-----|---|------------|----------------|------|--------|--------|--------|---------|--------|-------|-------|-------|------|-------|--------|--------|--------|-------|-------|-----|
|        | t    | t     | t   | u   | u |            |                |      |        |        |        |         |        |       |       |       |      |       |        |        |        |       |       |     |
|        | s    |       |     |     |   | Sca        | le nu          | umbe | er (al | way    | s 1)   |         |        |       |       |       |      |       |        |        |        |       |       |     |
| Answer | ww   | /ww   | wwv | vww | w |            | oss w<br>h bla | 0    |        | ecima  | al val | ue w    | vith d | lecin | nal p | oint  | on 1 | 10 ch | arac   | ters   | padc   | led c | on fr | ont |
|        | uu   |       |     |     |   | Un         | it of I        | mea  | sure   | (" g", | "kg"   | , " t", | "lb")  |       |       |       |      |       |        |        |        |       |       |     |
|        | рр   |       |     |     |   | Tar<br>tar |                | e (2 | blan   | ık sp  | aces   | with    | no t   | are   | or se | emi-a | uto  | matio | c tare | e, "P1 | T" wit | th pr | eset  |     |
|        | tttt | ttttt | t   |     |   |            | e val<br>h bla |      |        | nal v  | alue   | with    | dec    | imal  | poir  | nt on | 10   | chara | acter  | s pa   | dded   | lon   | fron  | t   |
|        |      |       |     |     |   |            |                |      |        |        |        |         |        |       |       |       |      |       |        |        |        |       |       |     |
|        | Cor  | nma   | nd  |     |   | ^          | 1              | D    |        | 0      | 0      | 0       | 0      | Δ     |       | 0     | 0    | 0     | 0      | 0      | 1      |       |       |     |

|         | Cor | nma  | nd |   |   | А | L | R | D | 0 | 0 | 0 | 0 | 0 | - | 0 | 0 | 0 | 0 | 0 | 1 |   |  |
|---------|-----|------|----|---|---|---|---|---|---|---|---|---|---|---|---|---|---|---|---|---|---|---|--|
| Evample | Ans | swer |    |   |   |   |   |   |   |   |   |   |   |   | - |   |   |   |   | - | - |   |  |
| Example | 1   | ,    |    |   |   |   |   | 2 |   | 0 | 0 | 0 | k | g | , | Р | Т |   |   |   |   | 1 |  |
|         | 0   | 0    | 0  | k | g |   |   |   |   |   |   |   |   |   |   |   |   |   |   |   |   |   |  |

### ALDL - Clearing of the alibi memory

Answer

А L D L

| Description | Clearing of the alibi me | emory                                                               |
|-------------|--------------------------|---------------------------------------------------------------------|
| Note        | Not allowed in legal f   | for trade instruments and if the scale is not in the weighing state |
|             |                          |                                                                     |
| Format      | A L D L                  |                                                                     |
|             |                          |                                                                     |
| Answer      | A L D L O                | К                                                                   |
|             |                          |                                                                     |
| Evample     | Command                  | A L D L                                                             |
| Example     | Answor                   |                                                                     |

0 К

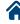

# 5. Communication strings

#### Short string

| 01ST,GS, | 0.0,kg <cr><lf></lf></cr> |
|----------|---------------------------|
|----------|---------------------------|

where

| 01                 | Code 485 of the instrument (2 characters), only if communication mode 485 is enabled |
|--------------------|--------------------------------------------------------------------------------------|
| ST                 | Scale status (2 characters):                                                         |
|                    | <u>US</u> - Weight unstable                                                          |
|                    | <u>ST</u> - Weight stable                                                            |
|                    | <u>OL</u> - Weight overload (out of range)                                           |
|                    | <u>UL</u> - Weight underload (out of range)                                          |
|                    | <u>TL</u> - Scale not level (inclinometer active)                                    |
| ,                  | ASCII 044 character                                                                  |
| GS                 | Type of weight data (2 characters)                                                   |
| ,                  | ASCII 044 character                                                                  |
| 0.0                | Weight (8 characters including the decimal point)                                    |
| ,                  | ASCII 044 character                                                                  |
| kg                 | Unit of measurement (2 characters)                                                   |
| <cr><lf></lf></cr> | Transmission terminator, characters ASCII 013 and ASCII 010                          |

### **Extended string**

| 011,ST, | 0.0,PT | 20.8, | 0,kg <cr><lf></lf></cr> |
|---------|--------|-------|-------------------------|
|---------|--------|-------|-------------------------|

where

| 01                 | Code 485 of the instrument (2 characters), only if communication mode 485 is enabled |
|--------------------|--------------------------------------------------------------------------------------|
| 1                  | ASCII 049 character                                                                  |
| ,                  | ASCII 044 character                                                                  |
| ST                 | Scale status (2 characters):                                                         |
|                    | <u>US</u> - Weight unstable                                                          |
|                    | <u>ST</u> - Weight stable                                                            |
|                    | <u>OL</u> - Weight overload (out of range)                                           |
|                    | <u>UL</u> - Weight underload (out of range)                                          |
|                    | <u>TL</u> - Scale not level (inclinometer active)                                    |
| ,                  | ASCII 044 character                                                                  |
| 0.0                | Net weight (10 characters including the decimal point)                               |
| ,                  | ASCII 044 character                                                                  |
| РТ                 | Indication of pre-set manual tare (2 characters)                                     |
| 20.8               | Tare weight (10 characters including the decimal point)                              |
| ,                  | ASCII 044 character                                                                  |
| 0                  | Number of pieces (10 characters)                                                     |
| ,                  | ASCII 044 character                                                                  |
| kg                 | Unit of measurement (2 characters)                                                   |
| <cr><lf></lf></cr> | Transmission terminator, characters ASCII 013 and ASCII 010                          |

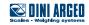

### NOTES

| <br> | <br> |
|------|------|
|      |      |
|      |      |
|      |      |
|      |      |
|      |      |
|      |      |
|      |      |
|      |      |
|      |      |
|      |      |
|      |      |
|      |      |
|      |      |
|      |      |
|      |      |
|      |      |
|      |      |
|      |      |
|      |      |
|      |      |
|      |      |
|      |      |
|      |      |
|      |      |
|      |      |
|      |      |
|      |      |

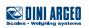

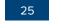

# NOTES

| <br> |  |
|------|--|
|      |  |
|      |  |
|      |  |
|      |  |
|      |  |
|      |  |
|      |  |
|      |  |
|      |  |
|      |  |
|      |  |
|      |  |
|      |  |
|      |  |
|      |  |
|      |  |
|      |  |
|      |  |
|      |  |
|      |  |
|      |  |
|      |  |
|      |  |
|      |  |
|      |  |
|      |  |
|      |  |
|      |  |
|      |  |
|      |  |
|      |  |
|      |  |
|      |  |
|      |  |
|      |  |
|      |  |
|      |  |
|      |  |
|      |  |
|      |  |
|      |  |
|      |  |
|      |  |
|      |  |
|      |  |
|      |  |
|      |  |
|      |  |
|      |  |
|      |  |
|      |  |
|      |  |
|      |  |
|      |  |
|      |  |
|      |  |
|      |  |
|      |  |
|      |  |
|      |  |
|      |  |
|      |  |
|      |  |
|      |  |
|      |  |
|      |  |
|      |  |
|      |  |
|      |  |
|      |  |
|      |  |
|      |  |
|      |  |
|      |  |
|      |  |
|      |  |
|      |  |
|      |  |
|      |  |

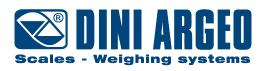

#### HEAD OFFICE

Via Della Fisica, 20 41042 Spezzano di Fiorano, Modena - Italy Tel. +39.0536 843418 - Fax. +39.0536 843521 info@diniargeo.com

#### SERVICE ASSISTANCE

Via Dell'Elettronica, 15 41042 Spezzano di Fiorano, Modena - Italy Tel. +39.0536 921784 - Fax. +39.0536 926654 service@diniargeo.com

#### Authorized service center stamp